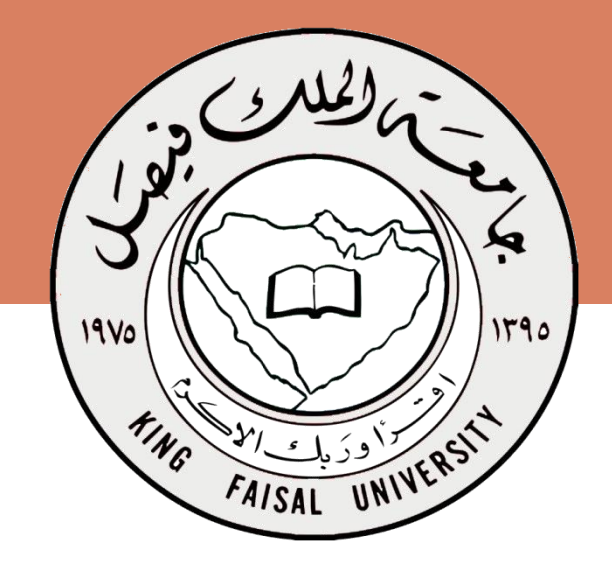

**جامعة الملك فيصل عمادة التعلم اإللكتروني والتعليم عن بعد**

**كلية اآلداب**

**اسم المقرر اإلحصاء االجتماعي أستاذ المقرر د. سعيد سيف الدين عمادة التعلم اإللكتروني والتعليم عن بُعد**

All Rights Reserved for KFU © جميع الحقوق محفوظة لجامعة الملك فيصل ©

# **المحاضرة الرابعة تنظيم وعرض البيانات )تابع(**

- **.1 متهيد )البياانت املتصلة(**
	- **.2 املدرج التكراري**
	- **.3 املضلع التكراري**
	- **.4 املنحىن التكراري**

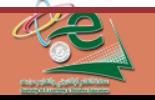

#### **.1 متهيد )البياانت املتصلة(**

**مثال : يف االختبار النهائي ملادة اإلحصاء االجتماعي لطالبات إحدى شعب قسم االجتماع )الدرجة العظمي 60( رصدت درجات 50 طالبة فكانت النتائج كالتايل :** 4 16 12 10 6 2  $x \mid 0 \leq x <$  20  $\mid$  20  $\leq x <$  30  $\mid$  30  $\leq x <$  35  $\mid$  35  $\leq x <$  40  $\mid$  40  $\leq x <$  50  $\mid$  50  $\leq x <$  60 *f* **حيث** *x* **هي الدرجة ،** *f* **هو عدد الطالبات . املطلوب عرض هذه البياانت بطرق خمتلفة .** 

**قبل أن نبدأ يف عرض البياانت البد من التذكري والتنويه للتايل :**

**البياانت هنا بياانت كمية متصلة فيها املتغري** *x***( الدرجة( متغري كمي متصل وأن عدد الطالبات** *f* **هو تكرار هذا املتغري .**

**ُسمى بـ الفئات حيث : قيم املتغري** *x* **هنا معطاة على صورة 6 فرتات أو ما ي**

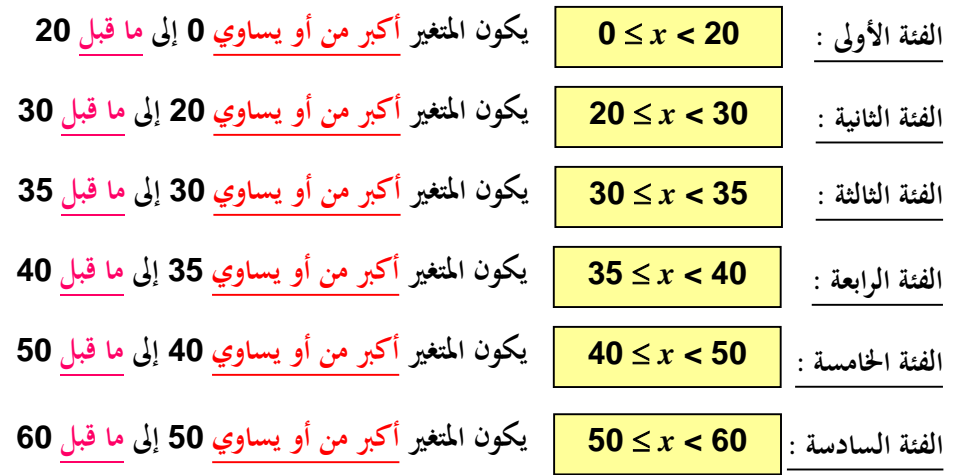

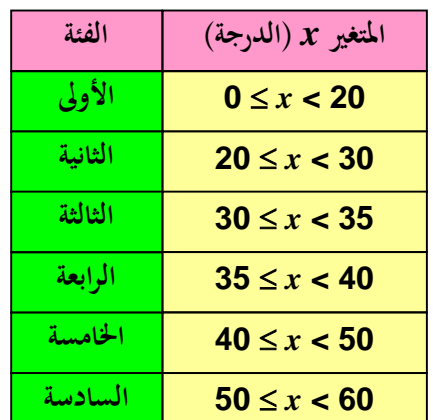

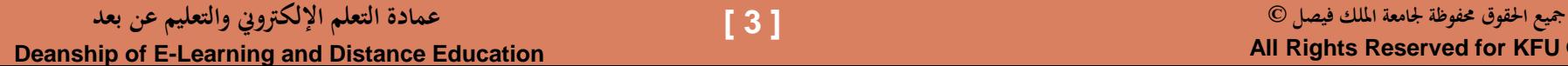

#### **تنظيم وعرض البياانت )اتبع(**

### **لكل فئة حدان : حد أدىن ، وحد أعلى املتغري** *x***( الدرجة( الفئة**

- **فالفئة األوىل : حدها األدىن 0 وحدها األعلى 20**
- **والفئة الثانية : حدها األدىن 20 وحدها األعلى 30**
- **والفئة الثالثة : حدها األدىن 30 وحدها األعلى 35**
- **والفئة الرابعة : حدها األدىن 35 وحدها األعلى 40**
- **والفئة اخلامسة : حدها األدىن 40 وحدها األعلى 50**
- **والفئة السادسة : حدها األدىن 50 وحدها األعلى 60**

**أي أن الفئات متصلة وال فراغات بينها ، واحلد األدىن لكل فئة من الفئات الوسطى ]غري األوىل واألخرية[ هو احلد األعلى للفئة السابقة ، واحلد األعلى هلا هو احلد األدىن للفئة التالية هلا ، وعليه ميكن كتابة الفئات على الصورة املوضحة ابلشكل املقابل**

- **لكل فئة طول وهو يساوي الفرق بني حدها األعلى وحدها األدىن**
- **فالفئة األوىل طوهلا يساوي 20 والفئة الثانية طوهلا يساوي 10 والثالثة 5 والرابعة 5 واخلامسة 10 والسادسة )األخرية( 10 . شرتط أن يكو ُ الحظ أن أطوال الفئات ال ي ن متساوايً .**
- *x***<sup>o</sup> الواقعة يف منتصف <sup>0</sup>***x* **]وهي قيمة املتغري ولكل فئة مركز ]وسنرمز له ابلرمز تلك الفئة ، وُُتسب ببساطة على أهنا متوسط حديها األدىن واألعلى ، أي أن :**

**مركز أي فئة = )احلد األدىن + احلد األعلى( ÷ 2**

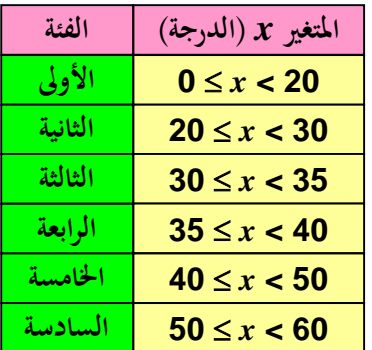

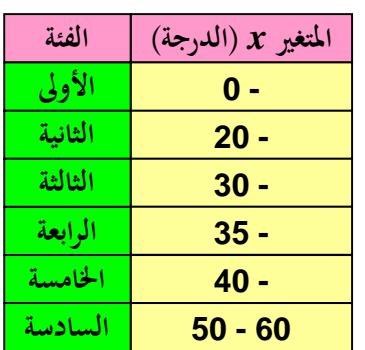

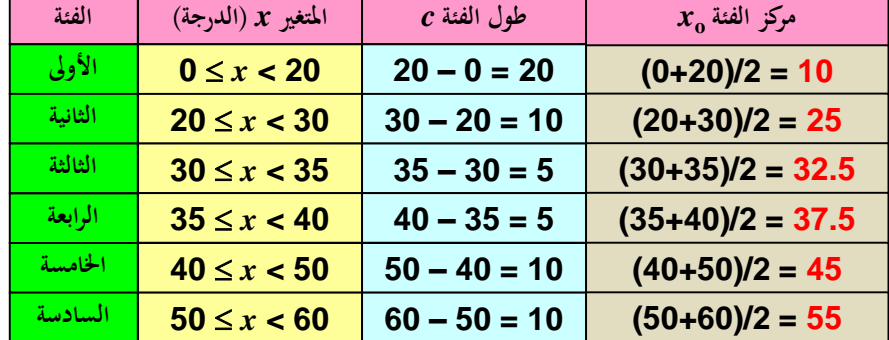

ومن ثم يكون مركز الفئة الأولى 10 ، والثانية 25 والثالثة 32.5 ، والرابعة 37.5 والخامسة 45 ، ومركز الفئة الأخيرة (السادسة) 55

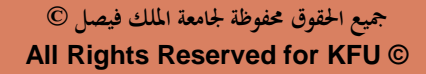

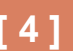

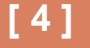

وبعد هذا التمهيد الضروري ، نعود إلى مثالنا ، حيث يمكن عرض البيانات المبوبة (<mark>الكمية المتصلة</mark>) بيانياً بطرق مختلفة منها <u>المدرج التكراري</u> أو ا<u>لمضلع التكراري</u> أو **املنحىن التكراري .**

**.2 املدرج التكراري**

**هو طريقة مشابه لطريقة األعمدة البيانية البسيطة ]للبياانت غري املبوبة[ مع االختالفات التالية :**

• **ُمتثلكل فئة مبستطيل قاعدته تقع على احملور األفقي ]الذي ميثل املتغري** *x* **]وعرضه يساوي طول الفئة ومساحته تساوي تكرار الفئة .**

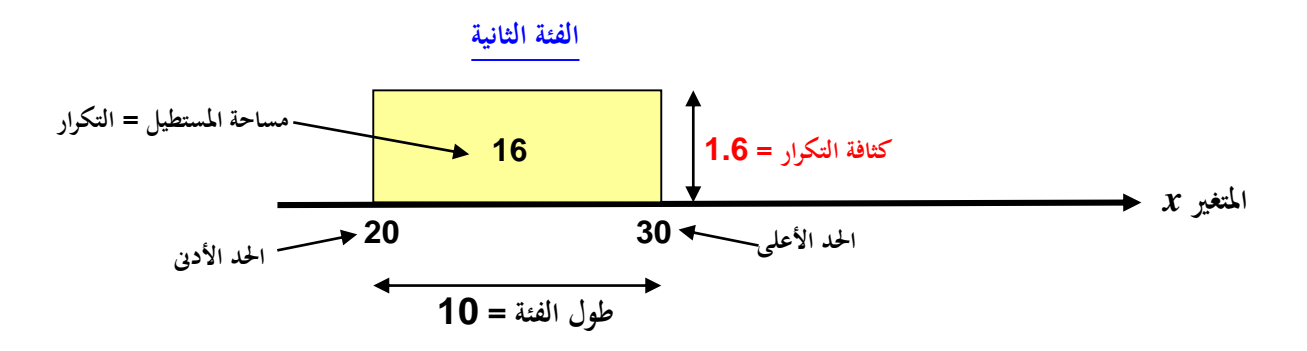

- وحيث أن مساحة أي مستطيل تساوي <u>عرض المستطيل</u> مضروباً في ارتفاعه ، فإن ارتفاع أي مستطيل يكون مساوياً لـ <mark>تكرار الفئة مقسوماً على طول الفئة</mark>" . سنسمي خارج القسمة هذا بـ "كثافة التكرار" . الحور الرأسي هنا يمثل كثافة التكرار [وليس التكرار كما في حالة الأعمدة البيانية البسيطة] .
	- **ال فراغات موجودة بني املستطيالت ]حيث أن البياانت هنا بياانت متصلة[ خبالف طريقة األعمدة يف حالة البياانت املنفصلة حيث جيب أال تكون األعمدة متالصقة .**

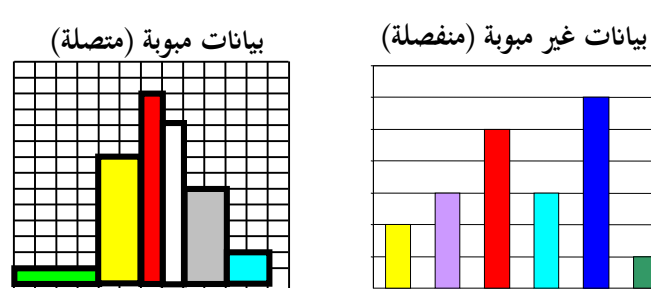

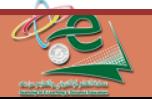

**Deanship of E-Learning and Distance Education مجيع احلقوق حمفوظة جلامعة امللك فيصل © عمادة التعلم اإللكرتوين والتعليم عن بعد**

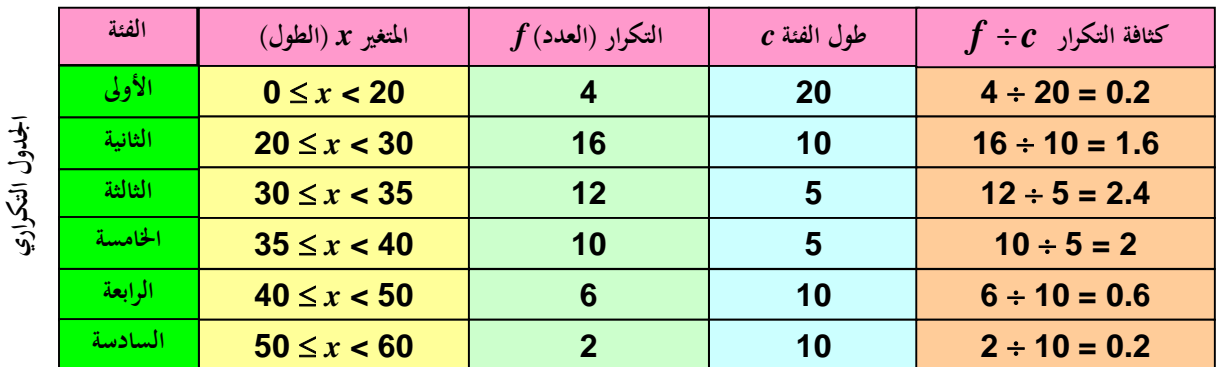

**وابلتايل لرسم املدرج التكراري البد أن نضيف للجدول التكراري أعمدة تبني طولكل فئة وكثافة تكراراها**

والآن يمكن رسم المدرج التكراري بأخذ محورين متعامدين : الأفقي ويمثل المتغير x [وهنا مقياس الرسم له أو تدريجه مهم] والرأسي يمثل كثافة التكرار ونقوم بتمثيل كل فئة **مبستطيل قاعدته على احملور األفقي )وطوهلا = طول الفئة( وارتفاعه ميثل كثافة تكرار الفئة )وابلتايل مساحته تساوي تكرار الفئة( .**

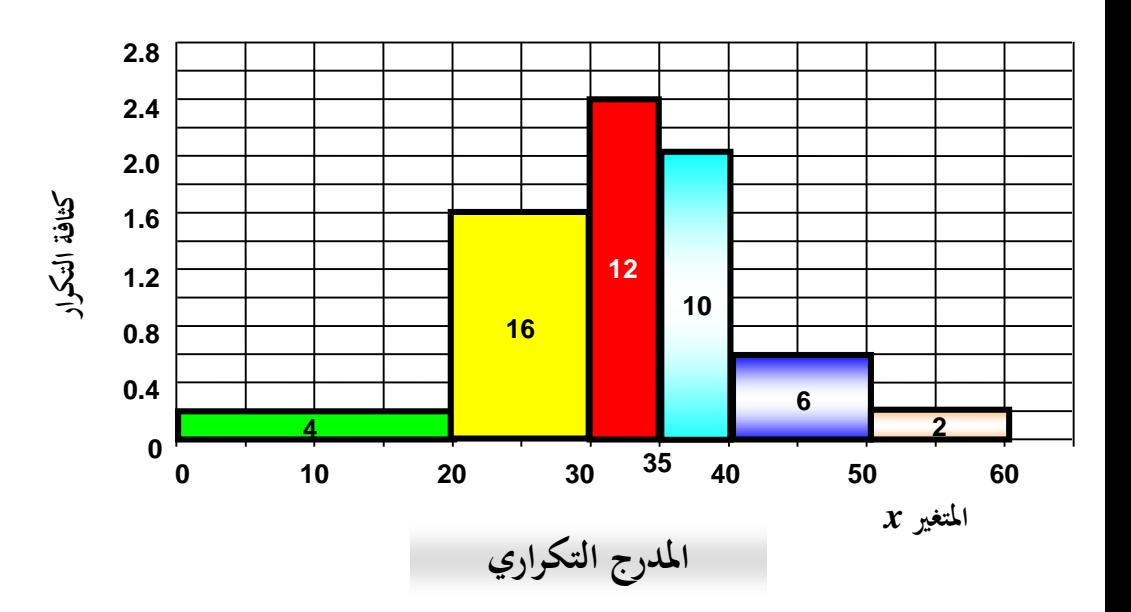

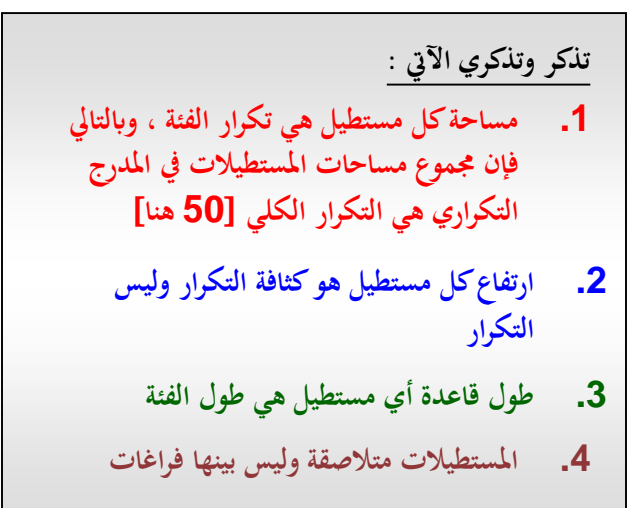

**] 6 [**

**Deanship of E-Learning and Distance Education مجيع احلقوق حمفوظة جلامعة امللك فيصل © عمادة التعلم اإللكرتوين والتعليم عن بعد**

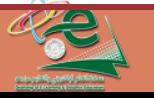

**اجلدول التكراري**

## **.3 املضلع التكراري**

**كل فئة ُمتثل بنقطة : إحداثيها األفقي هو مركز الفئة ، وإحداثيها الرأسي هو كثافة تكرارها .** 

**وابلتايل لرسم املضلع التكراري )أو املنحىن التكر اري( البد أن نضيف للجدول التكراري أعمدة تبني طول كل فئة و كثافة تكراراها ]كما يف حالة املدرج التكراري[ إىل جانب عمود يبني مركز الفئة .**

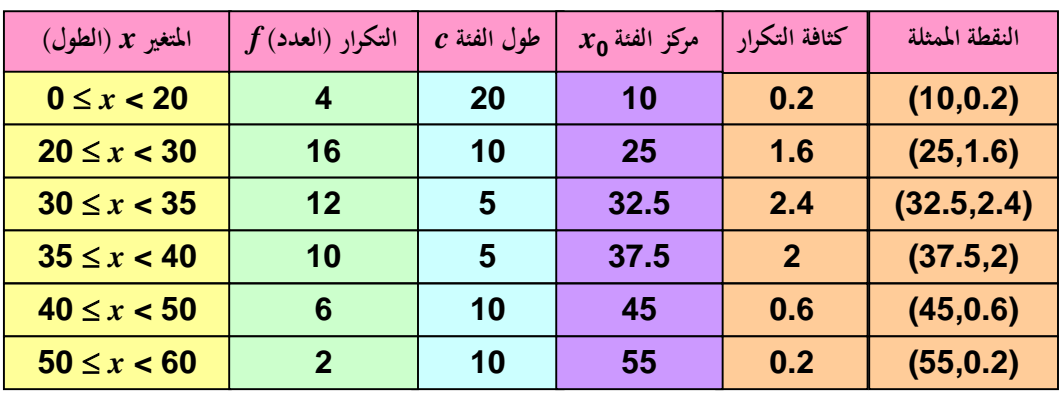

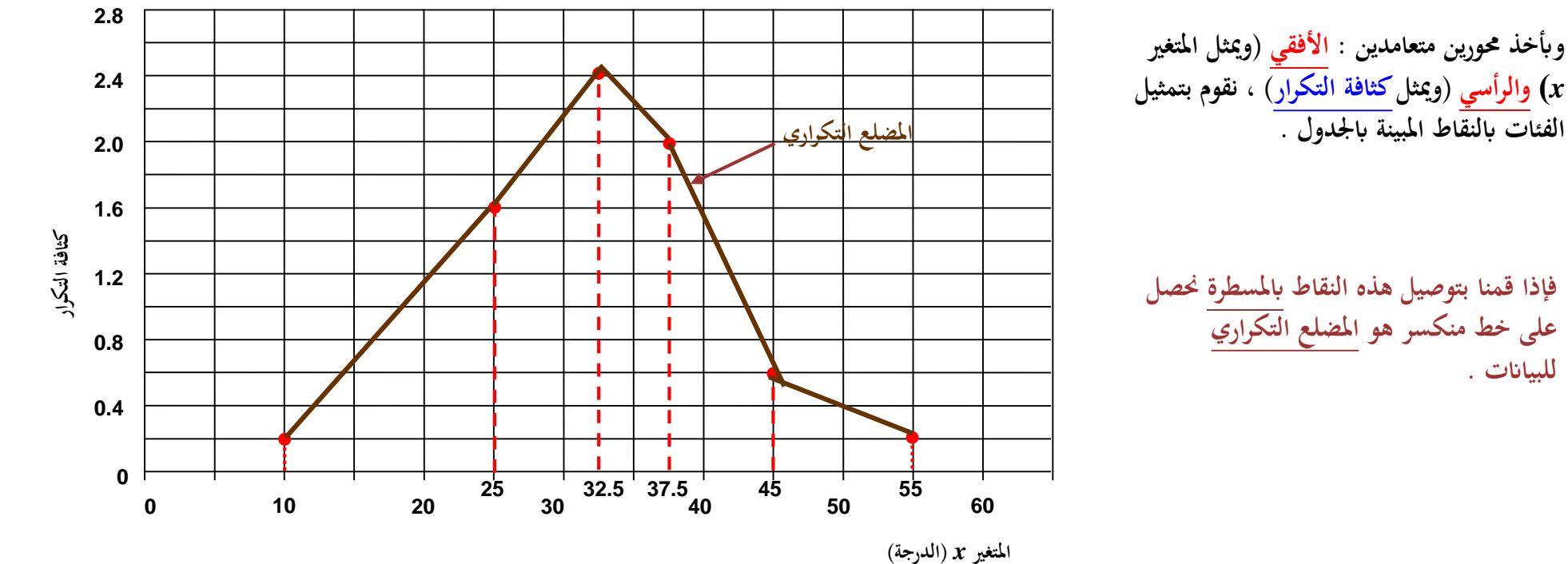

**للبياانت .**

**Deanship of E-Learning and Distance Education**

**] 7 [**

## **.4 املنحىن التكراري**

**خطوات رسم املنحىن التكراري هي ابلضبط نفس طريقة رسم املضلع التكراري فيما عدا أن نقوم بتوصيل النقاط ابليد وبطريقة انعمة فنحصل على خط ممهد هو**  المنحنى التكراري لمجموعة البيانات .

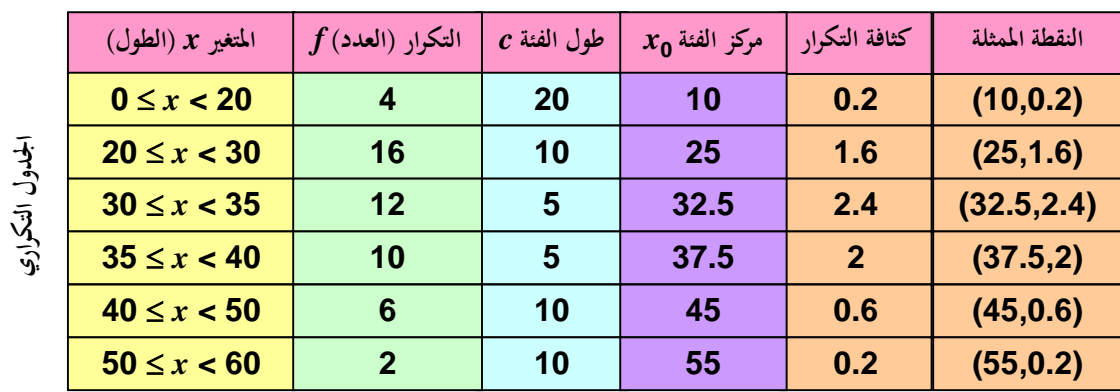

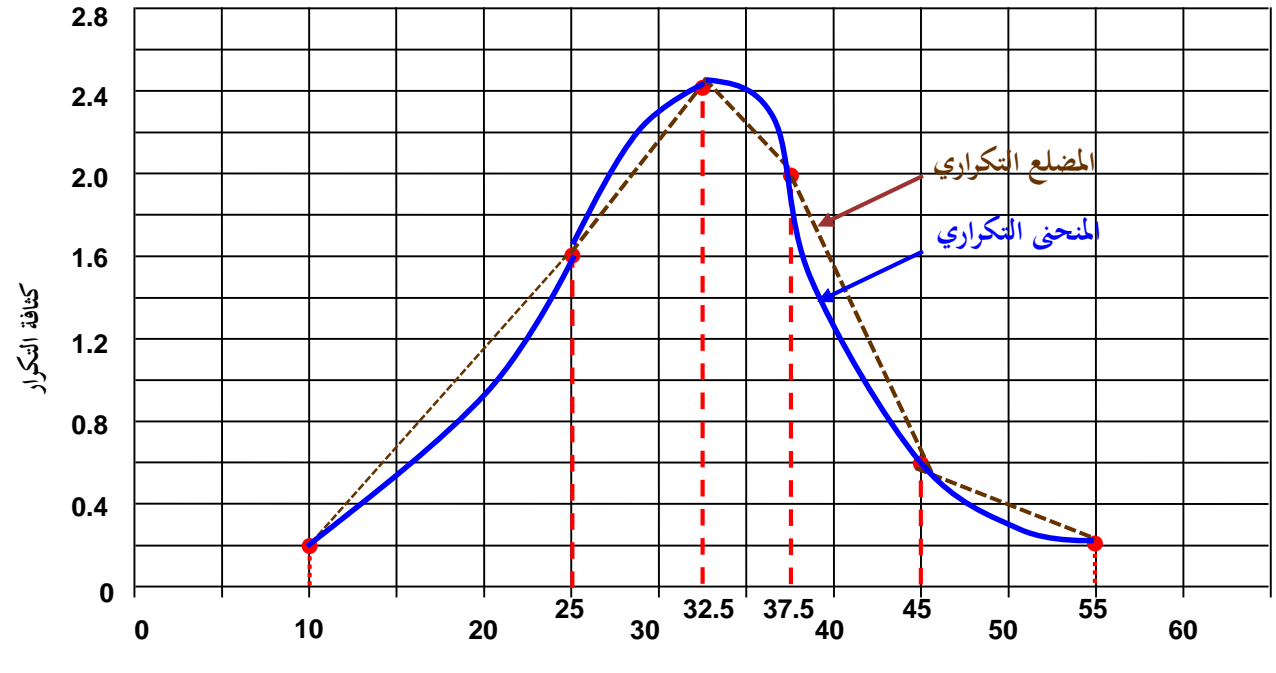

**املتغري** *x***( الدرجة(**

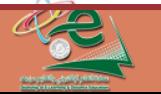

**Deanship of E-Learning and Distance Education مجيع احلقوق حمفوظة جلامعة امللك فيصل © عمادة التعلم اإللكرتوين والتعليم عن بعد** **تنظيم وعرض البياانت )اتبع(**

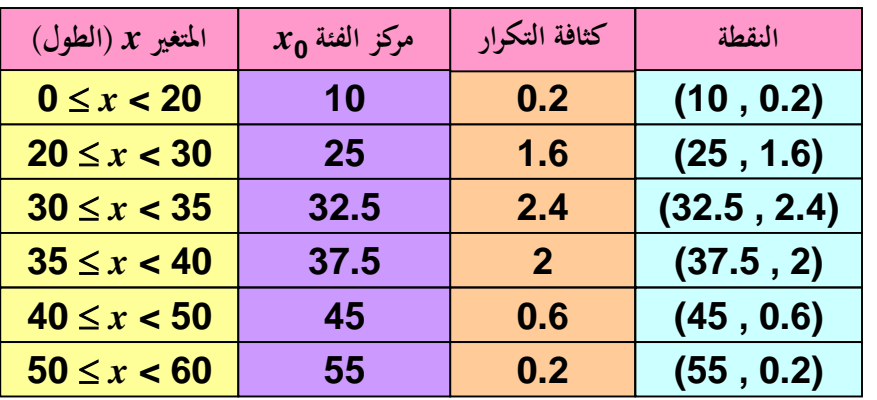

**الحظ أنه ميكن رسم املدرج التكراري واملضلع التكراري واملنحىن التكراري على رمسة واحدة ، حيث أن نقطة منتصف القاعدة العليا من كل مستطيل يف املدرج التكراري هي النقطة املمثلة للفئة عند رسمك ٍل من املضلع التكراري واملنحىن التكراري**

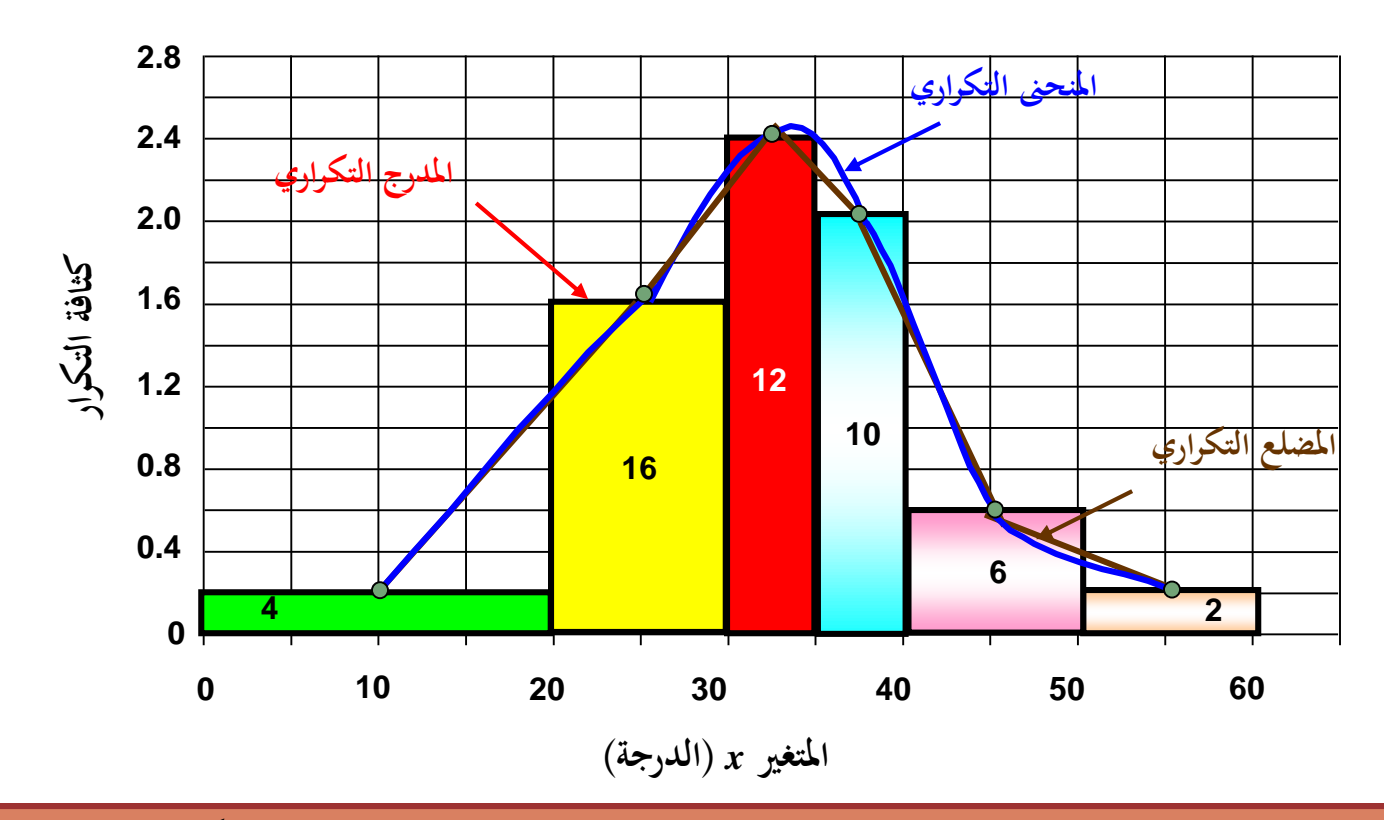

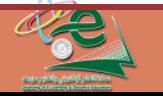

**Deanship of E-Learning and Distance Education مجيع احلقوق حمفوظة جلامعة امللك فيصل © عمادة التعلم اإللكرتوين والتعليم عن بعد**

**All Rights Reserved for KFU ©**

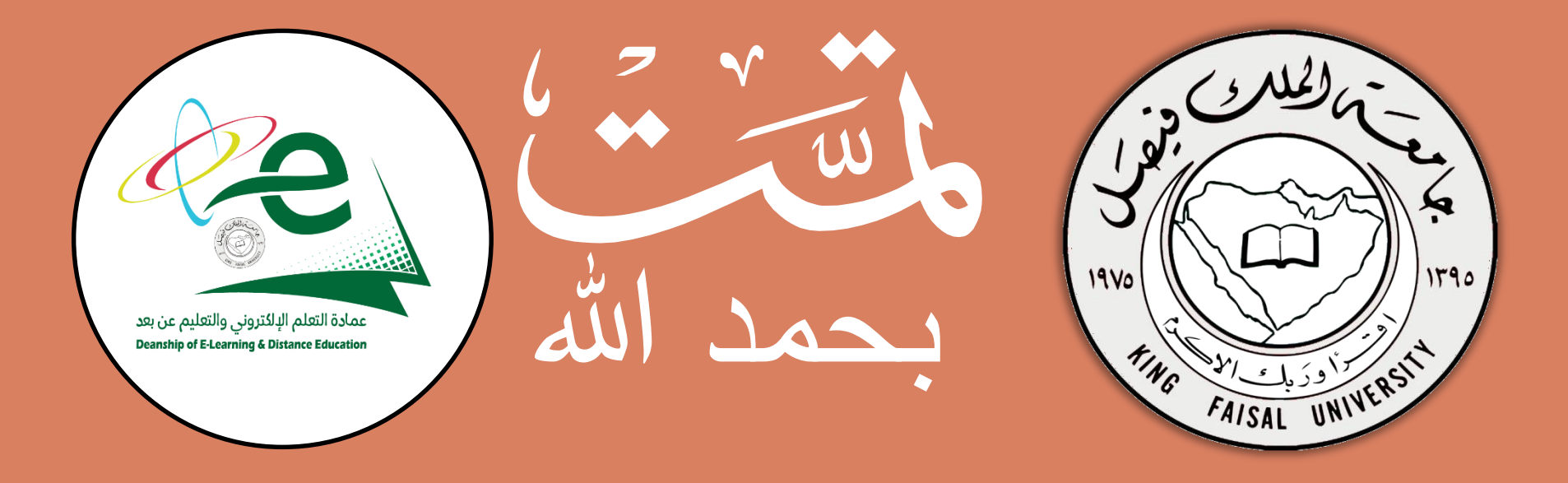

**مجيع احلقوق حمفوظة جلامعة امللك فيصل © عمادة التعلم اإللكرتوين والتعليم عن بعد ] 10 [** All Rights Reserved for KFU ©جميع الحقوق محفوظة لجامعة الملك فيصل ©